## **OS JOGOS NO COMPUTADOR**

### **- TYPE**

Bum! Tzoing! Estes são alguns dos sons mais comuns num jogo de naves. Este género é o mais comum e talvez o mais apreciado entre os jogadores de vídeo, incluindo os micro e arcadas.

Depois de termos vagueado pelas plataformas e aventuras regressamos em grande estilo ao "shoot 'em'up" (tal como é designado em inglês) com o "R - Type II".

O antecessor deste título notabilizou-se em todas as versões: nos 16 "bits" pela animação e velocidade excelentes, ficando pouco (quase nada) inferior à versão original (na arcada ou máquina) e no Spectrum (e restantes micros de <sup>8</sup> "bits") pela abundante cor. Actualmente ainda é considerado como um dos melhores de naves.

Ora, bem passaram uns poucos anos e a sequela continua a ter sucesso com a mesma receita, sem tirar nem pôr!

Gráficos coloridos e variados, animação cuidada c, o mais importante continua a ser a acção. sempre em doses excessivas (óptimo!!!) e exigindo constantemente ao jogador reflexos felinos, por outras palavras: ao mínimo erro...

Porém, se "R - Type II" funciona como um bom jogo de acção, como sequela falha. Seria lógico que a segunda parte iniciasse no ponto em que a segunda acabasse e como é da praxe incluísse algumas novidades. Pelo menos, costuma ser regra geral.

Em "R - Type II" não há uma sequência visível (só na história e esse pormenor em jogos de naves, nunca desperta o interesse, nem às criaturas mais curiosas). Todo o cenário e evoluir do jogo é praticamente uma remodelação do primeiro: os alienígenas sofreram algumas alterações, estão mais elaborados graficamente e difíceis, mas apesar de tudo não deixam de transparecer uma sensação de "dçjà vú".

E de lamentar. Os programadores podiam ter feito mais: mudado o desenho da nave, trocado o sentido de "scroll" (deslize do ecrã) e incluído um novo arsenal. Sim. porque as armas são as mesmas, eficazes mas já conhecidas - bolas protectoras, laser, tiros duplos...

A primeira vista, a única novidade é o disparo da nave. Tal

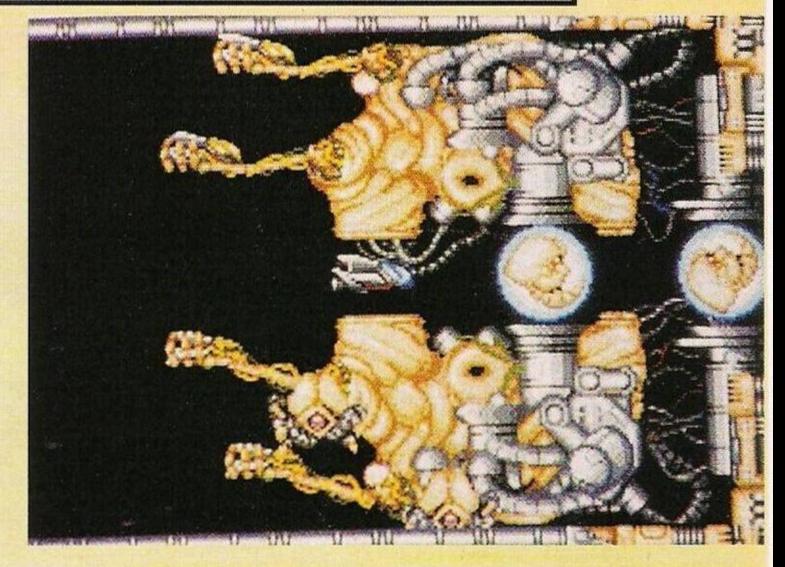

como o antecessor, carregando no botão de disparar sem largálo. o poder de fogo quando disparado é incrementado. Desta feita, o mesmo poder acima indicado é ainda mais potente, mas para o usufruir é necessário carregar no botão durante vários segundos (o mesmo processo só que mais prolongado).

Útil, mas por vezes inconveniente.

E está tudo dito (ou quase!) sobre o "R - Type II". Do mesmo modo (na semana passada) dissemos que "Cruise for a Corpse" é uma aquisição preciosa para os amantes de aventura, "R - Type II" também o é para todos adeptos do "shoot'em'up".

Nome: **"R - Type II"** Género: **Acção** Gráficos: 87% Animação: 80% Som: 72% Originalidade: 52% Jogabilidade: 65% Total: 85% Versões: Brevemente (para alguns já disponível) cm todos os micros.

# **SECÇÃO DO LEITOR**

O leitor **Luís Silva** tem em mãos um grave problema: o disco rígido está infectado com o virus "New Omicron", do qual não se sabe os efeitos. O programa que o detectou não tem capacidade para o apagar e a qualquer momento o vírus poderá destruir todos os ficheiros existentes (ou pior).

Se algum leitor possuir algum programa (ou conhecer algum processo) capaz de destruir o "New Omicron", pode contactar o Luís pelo endereço: **Travessa Febra, n.° 3, Vale-da-Gunha, 2405 Maceira — Lis.**

**A Maria Susana** gostaria de obter a solução completa do "The Secret of Monkcy Island". Podes fazê-lo comprando os exemplares do "Correio da Manhã" de 25 de Agosto e 1, 8, e 15 de Setembro. Nestas edições também publicámos os respectivos mapas (da primeira e quarta partes). Porém, se algum leitor possuir a solução, pode dar uma "mãozinha" à Maria Susana telefonando para o **033/24558 (Figueira da Foz).**

**O Jorge Ferreira** enviou-nos uma carta com três questões: uma cassete do Spectrum 48K pode ser utilizada num 128K+3?; como passar a dita cassete para uma disquete c como adquirir um 48K usado? A primeira resposta é sim, se bem que alguns programas sejam incompatíveis (uma minoria insignificante). A cópia da cassete para a disquete é cfecluada com um copiador.Finalmente, para comprar um computador usado, sugiro que consultes atentamente as edições do "Os Jogos no Computador". Frequentemente publicamos pequenos anúncios de venda, entre eles imensos Spectruns.

Passemos de seguida aos leitores que pretendem "software" por correspondência: **Pedro Miguel Guilhoto** (compatíveis PC com a placa gráfica VGA) — **Rua Portugal Durão, ii." 22 — 2" esquerdo — 1600 Lisboa.**

**Miguel Espírito Santo (PC's — Av. A. Rodrigues Manito, 48, 2" Esq. — 2900 Setúbal.**

**O** leitor **Carlos Pinheiro** está interessado em trocar ou vender o sistemaMitsibushi Sega 3000 1I-SG por um Commodore 64. Possui esta máquina há algum tempo, mas pensa desfazer-se dela porque não encontra "software" compatível e, se possível, gostaria de obter mais informações. Se realmente for o que

estamos a pensar, SEGA é uma consola (máquina que serve unicamente para jogos) e como tal, não encontrarás nada cm Portugal, só importando de países estrangeiros. É pena, pois esta máquina tem uma colecção de jogos invejável e de muito sucesso cm países como o Japão e a Grã-Bretanha. Podem contactar o Carlos pelo número de telefone **055/422291 (Amarante).** Finalizamos esta secção com dois clubes de informática. Todos se dedicam ã troca de programas e material relacionado com os computadores: "Súper Games Club" (PC's c Alari 800 XL) — **Av. General Humberto Delgado, n.° 151, 3" Fte. — 2700 Amadora; e "Micro Computer Club" — Rua de S. Pedro, n." 256 — 9700 Angra do Heroísmo.**

### **por Paulo Ferreira**

### **POKES & DICAS**

#### **Atari ST:**

**"Atomix" —** Premir a tecla "help" e escrever "TIME" para o tempo.

**"E-Motion" —** Durante a apresentação escrever "MOONU-TIT" para activar o "cheat mode". durante o jogo premir as teclas Fl, F2. F3, e F4 para os respectivos efeitos. Avançar <sup>1</sup> e 10 níveis e recuar <sup>1</sup> e 10.

**"Skidz" —** Carregar no botão de disparar do "joystick" e na tecla "Alt"' simultaneamente e, por fim, a tecla "C". Durante o jogo ao premirmos "M" avançamos um nível.

**"Toyota Célica GT Rally" —** Carregar simultaneamente em "Ctrl" e "C" para obter tempo ilimitado.

#### **ZX Spectrum:**

**"New Zealand Story" —** Teclar "FLUFFY" no ecrã de apresentação para jogar com vidas infinitas. Premindo cm Q, W e L avançamos um nível.

**"Gemini Wing" -** <sup>O</sup> código de acesso à última fase é FI-NALFX

**"Time Scanner" -** Poke 27594,0 (créditos ilimitados)

**"Pro Tennis Tour" -** Quando o computador servir, subimos à rede e colocamo-nos na direcção da mira disparando a seguir **Compatíveis PC**

**"The Light Corridor" -** Códigos de acesso (cont de  $22/9/91$ ; 25 - 1015, 30 5518,35 - 0622, 40 - 1825, 45 - 7328, 50 - 9932

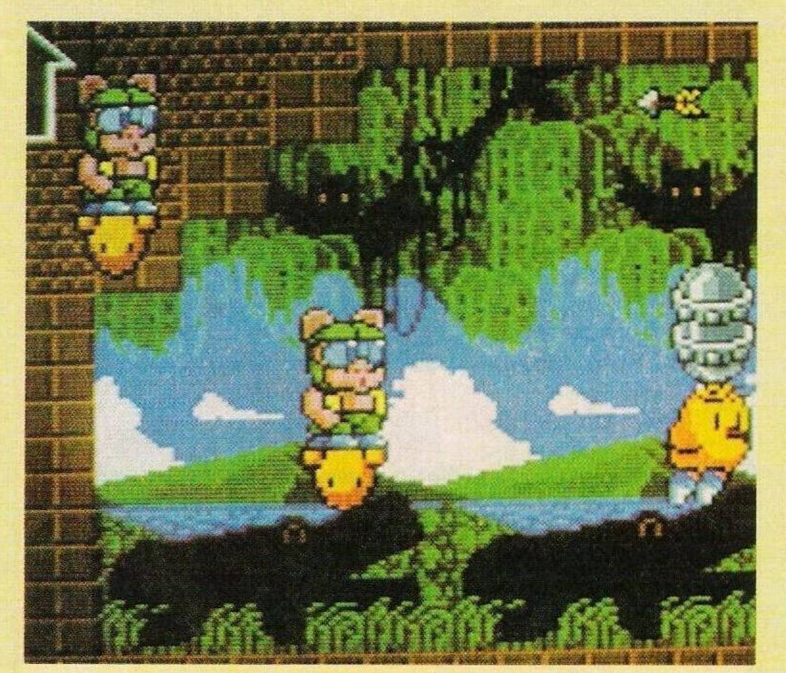

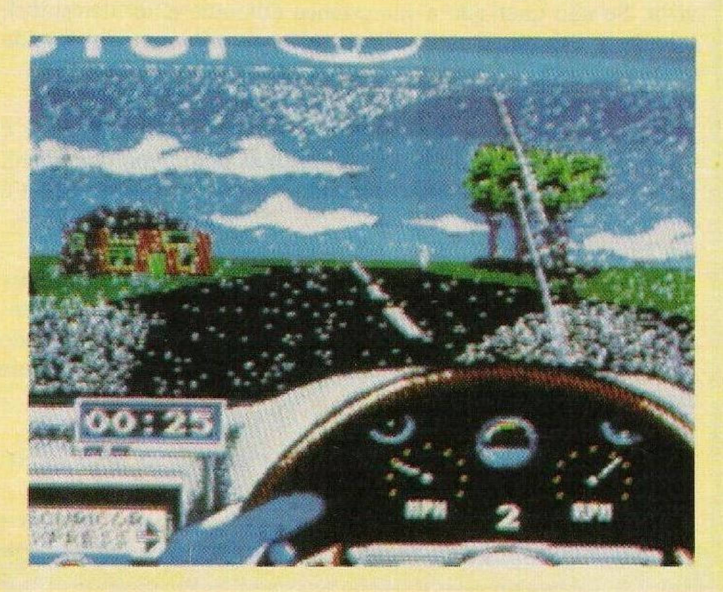

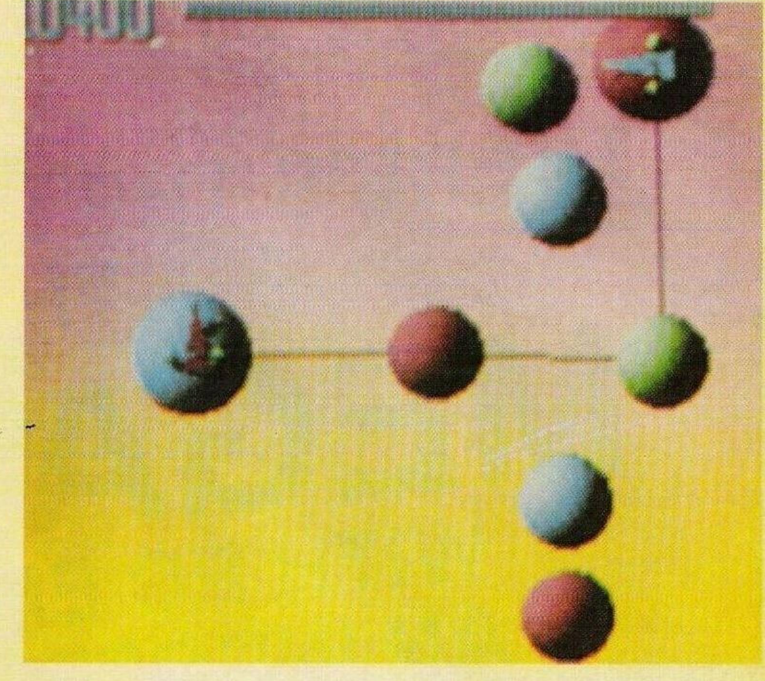

**"Flightmare" -** Quando os inimigos surgirem no ecrã, premir as teclas "Alt" e 9 para passar ao próximo nível sem entrarmos em combate. Este truque pode ser utilizado sempre que pretendermos

**"Fetiche Maya" -** Com <sup>o</sup> auxílio de um editor de ficheiros, carregamos o bloco "P.Dat", sector Ø, pista 5 e introduzimos o valor 14 para jogar com dinheiro limitado

**"Satan" -** Código de acesso <sup>à</sup> segunda fase (idêntico ao do ZX Spectrum  $+3$ );  $@1@2@3@4$ 

### **Commodore Amiga:**

**"Rambo III" -** Escrever "RENEGADE" na tabela da pontuação, seguido de I. 2 ou 3 para escolhermos o nível inicial

**"Bombuzal" -** Códigos de acesso; WORM, WOSE, EYES, HAIR, SIGN e MYTH

**"Line of Fire" -** Depois do jogo ter carregado premir "Help" escrevendo a seguir <sup>a</sup> frase "WHAT A BUMMER" para obter créditos infinitos

**"Zanathrusta"** - Códigos de acesso (continuação da semana passada); DYPO, HXOR, KRAY, OLYN, CYTA, MYFO, IFLY, OPRA, ECUS, WANI, LARS, SPIR, XYZO, AXOR, WORN, PURN. PIQO, BENO, FUQO. EVOK, YSCE, UST1, FOXA

Tal como nas anteriores edições, acabamos esta rubrica com a solução do "Immortal". Esta semana ocupamo-nos do nível 4, cujo código de acesso é 8FDFE31ØØ1EBØ;

Defendemo-nos contra a criatura e passado pouco tempo somos salvos. Aproximamo-nos do servo Dunric e escutamos atentamente todas as recomendações, ser-nos-à entregue um tapete mágico.

Mal entremos na próxima sala usamos o mesmo tapete, avançamos lentamente com cuidado e evitando sempre os bicos de gás, recolhemos o anel (canto inferior direito) que está embrulhado num pedaço de vestuário feminino e dirigimo-nos para a porta (temos que largar momentaneamente o tapete).

Assim que entramos nesta sala, repetimos o processo, usamos o tapete e entramos na próxima porta. Descansamos no feno para recuperar energia e por fim descemos a escada.

A seguir podemos matar as criaturas ou evitá-las, ficando esta decisão ao critério do jogador. Voltamos a descer as escadas e entregamos o anel à Ana. Em troca esta amável rapariga entregar-nos-á outro anel e instruções para completar o nível.

Descemos o último lance de escadas e caminhamos à volta do triângulo três vezes, no sentido dos ponteiros do relógio. Se tudo foi cumprido à letra, abrirsc-á no chão uma fenda. Descemos pela mesma e atingimos o quinto nível que será desvendado na próxima semana.

Resta-nos agradecer aos leitores "Prcdators", **Miguel Moreira** e **Rui Maia** pela colaboração nesta secção.

**"Correio da Manhã" "Os Jogos no Computador",** Rua Mouzinho da Silveira 1200 Lisboa